## Package 'camerondata'

March 21, 2022

Title Datasets from ``Microeconometrics: Methods and Applications'' by Cameron and Trivedi

Version 1.0.0

Description Quick and easy access to datasets that let you replicate the empirical examples in Cameron and Trivedi (2005) ``Microeconometrics: Methods and Applications'' (ISBN: 9780521848053).The data are available as soon as you install and load the package (lazy-loading) as data frames. The documentation includes reference to chapter sections and page numbers where the datasets are used.

License CC BY 4.0

**Depends** R  $(>= 3.5.0)$ 

URL <https://github.com/juvlac/camerondata>

BugReports <https://github.com/juvlac/camerondata/issues>

Encoding UTF-8

LazyData true

RoxygenNote 7.1.2

NeedsCompilation no

Author Juliana Vega-Lacorte [aut, cre]

Maintainer Juliana Vega-Lacorte <jv@jv-lacorte.de>

Repository CRAN

Date/Publication 2022-03-21 17:50:02 UTC

### R topics documented:

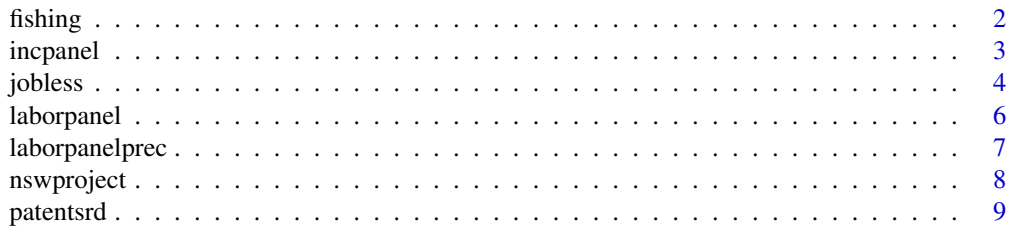

#### <span id="page-1-0"></span> $2$  fishing the contract of  $\alpha$  fishing the contract of  $\alpha$  fishing the contract of  $\alpha$  fishing the contract of  $\alpha$

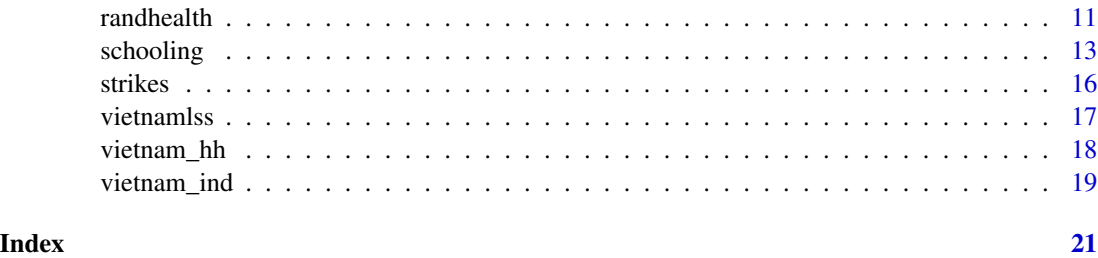

fishing *Fishing mode choice*

#### Description

Data sample of 1,182 people from a survey conducted by Thomson and Crooke (1991) and analyzed by Herriges and Kling (1999). Cameron and Trivedi (2005).

#### Usage

fishing

#### Format

A data frame with 1182 observations and 16 variables:

mode fishing mode choice,  $= 1$  beach,  $= 2$  pier,  $= 3$  private boat,  $= 4$  charter boat

price price for chosen alternative, usd

crate catch rate for chosen alternative, sum of per-hour catch rates of targeted species.

**dbeach** = 1 if beach mode chosen, = 0 otherwise

dpier  $= 1$  if pier mode chosen,  $= 0$  otherwise

**dprivate**  $= 1$  if private boat mode chosen,  $= 0$  otherwise

dcharter  $= 1$  if charter boat mode chosen,  $= 0$  otherwise

pbeach price for beach mode, usd

ppier price for pier mode, usd

pprivate price for private boat mode, usd

pcharter price for charter boat mode, usd

qbeach catch rate for beach mode

qpier catch rate for pier mode

qprivate catch rate for private boat mode

qcharter catch rate for charter boat mode

income monthly income, usd

#### <span id="page-2-0"></span>incpanel 3

#### Section in Text

14.2 Binary Outcome Example: Fishing Mode Choice, pp. 464-6, 486

15.2 Choice of Fishing Mode, pp. 491-5

#### Source

<http://cameron.econ.ucdavis.edu/mmabook/mmadata.html>

#### References

Cameron, A. and Trivedi, P. (2005), "Microeconometrics: Methods and Applications," Cambridge University Press, New York.

Herriges, J. and Kling, C. (1999), "Nonlinear Income Effects in Random Utility Models," Review of Economics and Statistics, 81, 62-72.

Thomson, C., and Crooke, S. (1991), "Results of the Southern California Sportfish Economic Survey," NOAA Technical Memorandum, National Marine Fisheries Service, Southwest Fisheries Science Center.

#### Examples

summary(fishing)

incpanel *Hourly wages*

#### Description

Data from the Michigan Panel Survey of Income Dynamics, Individual Level Final Release 1993. Sample of 4856 women, extracted by Cameron and Trivedi (2005).

#### Usage

incpanel

#### Format

A data frame with 4856 observations and 9 variables:

intnum interview number 1968 persnum person number age age of individual in 1993

educatn highest grade/year of school completed 1993

earnings total labor income of individual received in 1992, dollars

hours total annual work hours in 1992

sex sex of individual, $= 2$  if female

<span id="page-3-0"></span>kids total number of children born to this individual

**married** last known marital status:  $1 =$  married,  $2 =$  never married,  $3 =$  widowed,  $4 =$  divorced, 5  $=$  separated,  $8 = NA$ ,  $9 =$  no histories 85-93

#### Section in Text

9.2.1 Nonparametric density estimation, pp. 295 9.2.2 Nonparametric Regression, pp. 297

#### Source

<http://cameron.econ.ucdavis.edu/mmabook/mmadata.html>

#### References

Cameron, A. and Trivedi, P. (2005), "Microeconometrics: Methods and Applications," Cambridge University Press, New York.

Michigan Panel Study of Income Dynamics (PSID), <https://psidonline.isr.umich.edu/>

#### Examples

summary(incpanel)

jobless *Unemployment duration*

#### Description

Data from the January Current Population Survey's Displaced Workers Supplements (DWS) for the years 1986, 1988, 1990, and 1992. Only individuals between 20 and 61 years old who were displaced from nonagricultural jobs due to plant closure, slack work, or abolished positions are included in the sample (McCall, 1996). Cameron and Trivedi (2005).

#### Usage

jobless

#### Format

A data frame with 3343 observations and 43 variables:

spell length of spell (joblessness duration) in number of two-week intervals

**censor1** = 1 if re-employed at full-time job

censor $2 = 1$  if re-employed at part-time job

censor $3 = 1$  if re-employed but left job: pt–ft status unknown

censor $4 = 1$  if still jobless

 $\mathbf{u} \mathbf{i} = 1$  if filed unemployment insurance claim

#### jobless 5

reprate eligible replacement rate, weekly benefit amount divided by weekly earnings in the lost job,

logwage log weekly earnings in lost job, 1985 prices

tenure years tenure in lost job

disrate eligible disregard rate

slack  $= 1$  if lost job due to slack work

abolpos  $= 1$  if lost job due to abolished position

explose  $= 1$  if expected to lose job

stateur state unemployment rate, percent

**houshead**  $= 1$  if household head

**married**  $= 1$  if married

female  $= 1$  if female

child  $= 1$  if has children

**vchild**  $= 1$  if has children five age and under

**nonwhite**  $= 1$  if nonwhite

age age

schlt12 = 1 if less than 12 years schooling

schgt $12 = 1$  if more than 12 years schooling

smsa = 1 if resides in SMSA (standard metropolitan statistical area)

**bluecoll**  $= 1$  if los job blue collar

 $\text{mining} = 1$  if lost job in mining

constr  $= 1$  if lost job in construction

 **if lost job in transportation** 

**trade**  $= 1$  if lost job in trade

 $fire = 1$  if lost job in finance, insurance and real estate sector

 $s$ ervices = 1 if lost job in services sector

**pubadmin**  $= 1$  if lost job in the public administration

**year85** = 1 if year of job loss is 1985

**year87** = 1 if year of job loss is 1987

**year89** = 1 if year of job loss is 1989

 $mid = 1$  if residence in Middle Atlantic

encen = 1 if residence in East North Central

**wncen**  $= 1$  if residence in West North Central

southatl = 1 if residence in South Atlantic

**escen**  $= 1$  if residence in East South Central

wscen = 1 if residence in West South Central

**mountain**  $= 1$  if residence in Mountain region

 $\textbf{p}$  acific = 1 if residence in Pacific region

<span id="page-5-0"></span>17.11 Duration Example: Unemployment Duration, pp. 603-8, 632-6, 658-62

#### Source

<http://cameron.econ.ucdavis.edu/mmabook/mmadata.html>

#### References

Cameron, A. and Trivedi, P. (2005), "Microeconometrics: Methods and Applications," Cambridge University Press, New York.

McCall, B. (1996), Unemployment Insurance Rules, Joblessness, and Part-time Work," Econometrica, 64, 647-682.

#### Examples

summary(jobless)

laborpanel *Hours worked and wages*

#### Description

Data on 532 males over 10 years (1979-1988) from Ziliak (1997), collected from the Panel Study of Income Dynamics.

#### Usage

laborpanel

#### Format

A data frame with 5320 observations and 8 variables:

lnhr log of annual hours worked

lnwg log of of hourly wage

kids number of children

ageh age

agesq quadratic age

 $\bf{disab} = 1$  if bad health

id identification code

year interview year

#### Section in Text

21.3 Linear Panel Example: Hours and Wages, pp. 708-15

#### <span id="page-6-0"></span>laborpanelprec 7

#### Source

<http://cameron.econ.ucdavis.edu/mmabook/mmadata.html>

#### References

Cameron, A. and Trivedi, P. (2005), "Microeconometrics: Methods and Applications," Cambridge University Press, New York.

Ziliak, J. (1997), "Efficient Estimation With Panel Data when Instruments are Predetermined: An Empirical Comparison of Moment-Condition Estimators," Journal of Business and Economic Statistics, 15, 419-431. [https://amstat.tandfonline.com/doi/abs/10.1080/07350015.1997.](https://amstat.tandfonline.com/doi/abs/10.1080/07350015.1997.10524720) [10524720](https://amstat.tandfonline.com/doi/abs/10.1080/07350015.1997.10524720)

Panel Study of Income Dynamics (PSID), <https://psidonline.isr.umich.edu>

#### Examples

summary(laborpanel)

laborpanelprec *Hours worked and wages (more precision)*

#### Description

Data on 532 males over 10 years (1979-1988) from Ziliak (1997), with more significant digits (seven decimals) than the data originally posted on JBES website with two decimal places (Cameron and Trivedi, 2005).

#### Usage

laborpanelprec

#### Format

A data frame with 5320 observations and 8 variables:

lnhr log of annual hours worked

lnwg log of of hourly wage

kids number of children

ageh age

agesq quadratic age

disab  $= 1$  if bad health

id identification code

year interview year ...

#### Section in Text

22.3 Panel GMM Example: Hours and Wages, pp. 754-6

#### <span id="page-7-0"></span>Source

<http://cameron.econ.ucdavis.edu/mmabook/mmadata.html>

#### References

Cameron, A. and Trivedi, P. (2005), "Microeconometrics: Methods and Applications," Cambridge University Press, New York.

Ziliak, J. (1997), "Efficient Estimation With Panel Data when Instruments are Predetermined: An Empirical Comparison of Moment-Condition Estimators," Journal of Business and Economic Statistics, 15, 419-431. [https://amstat.tandfonline.com/doi/abs/10.1080/07350015.1997.](https://amstat.tandfonline.com/doi/abs/10.1080/07350015.1997.10524720) [10524720](https://amstat.tandfonline.com/doi/abs/10.1080/07350015.1997.10524720)

Panel Study of Income Dynamics (PSID), <https://psidonline.isr.umich.edu>

#### Examples

summary(laborpanelprec)

nswproject *Training and earnings*

#### Description

Data from the National Supported Work (NSW) demonstration project used by Lalonde (1986), and Dehejia and Wahba (1999, 2002). This sample has 185 observations in the treatment group and 2490 in the control group. The treatment sample consists of males who received training during 1976-1977. THe control group consists of male household heads under the age of 55 who are not retired, drawn from the PSID (Cameron and Trivedi, 2005).

#### Usage

nswproject

#### Format

A data frame with 2675 observations and 18 variables:

**treat**  $= 1$  if individual is in treatment group,  $= 0$  if in control group

age age in years

educ education in years

**black** = 1 if black

hisp  $= 1$  if hispanic

**marr**  $= 1$  if married

re74 real annual earnings in 1974 (pre-treatment), in 1982 usd

re75 real annual earnings in 1975 (pre-treatment), in 1982 usd

#### <span id="page-8-0"></span>patentsrd 9

re78 real annual earnings in 1978 (post-treatment), in 1982 usd  $u74 = 1$  if unemployed in 1974  $u75 = 1$  if unemployed in 1975 agesq age squared educsq educ squared nodegree  $= 1$  if years of education  $< 12$ re74sq re74 squared re75sq re75 squared u74black interaction term u74 x black u74hisp interaction term u74 x hisp

#### Section in Text

25.8 Treatment Evaluation Example: The Effect of Training on Earnings, pp. 889-95

#### Source

<http://cameron.econ.ucdavis.edu/mmabook/mmadata.html>

#### References

Cameron, A. and Trivedi, P. (2005), "Microeconometrics: Methods and Applications," Cambridge University Press, New York.

Dehejia R. and Wahba S. (1999), "Causal Effects in Nonexperimental Studies: Reevaluating the Evaluation of Training Programs," JASA, 1053-1062.

Dehejia R. and Wahba S. (2002), "Propensity-score Matching Methods for Nonexperimental Causal Studies", ReStat, 151-161

Lalonde, R. (1986), "Evaluating the Econometric Evaluations of Training Programs with Experimental Data," AER, 604-620.

#### Examples

summary(nswproject)

patentsrd *Patents and R&D*

#### **Description**

Panel data on patents and R&D expenditures. The sample includes 346 firms with five years of data from 1975 to 1979 used by Hall, Griliches, and Hausman (1986).

#### Usage

patentsrd

#### Format

A data frame with 346 observations and 25 variables:

- cusip Compustat's identifying number for the firm (Committee on Uniform Security Identification Procedures number).
- ardssic A two-digit code for the applied R&D industrial classification.

scisect  $= 1$  if firm is in the scientific sector.

logk log of the book value of capital in 1972.

sumpat sum of patents applied for between 1972-1979.

logr70 log of R&D spending in 1970, in 1972 dollars.

logr71 log of R&D spending in 1971, in 1972 dollars.

logr72 log of R&D spending in 1972, in 1972 dollars.

logr73 log of R&D spending in 1973, in 1972 dollars.

logr74 log of R&D spending in 1974, in 1972 dollars.

logr75 log of R&D spending in 1975, in 1972 dollars.

logr76 log of R&D spending in 1976, in 1972 dollars.

logr77 log of R&D spending in 1977, in 1972 dollars.

logr78 log of R&D spending in 1978, in 1972 dollars.

logr79 log of R&D spending in 1979, in 1972 dollars.

pat70 number of patents applied in the year that were eventually granted (1970).

pat71 number of patents applied in the year that were eventually granted (1971).

pat72 number of patents applied in the year that were eventually granted (1972).

pat73 number of patents applied in the year that were eventually granted (1973).

pat74 number of patents applied in the year that were eventually granted (1974).

pat75 number of patents applied in the year that were eventually granted (1975).

pat76 number of patents applied in the year that were eventually granted (1976).

pat77 number of patents applied in the year that were eventually granted (1977).

pat78 number of patents applied in the year that were eventually granted (1978).

pat79 number of patents applied in the year that were eventually granted (1979).

#### Section in Text

23.3 Nonlinear Panel Example: Patents and R&D, pp. 792-5

#### Source

<http://cameron.econ.ucdavis.edu/mmabook/mmadata.html>

#### References

Cameron, A. and Trivedi, P. (2005), "Microeconometrics: Methods and Applications," Cambridge University Press, New York.

Hall, B., Griliches, Z. and Hausman J. (1986), "Patents and R and D: Is There a Lag?," International Economic Review, 27, issue 2, p. 265-83.

#### <span id="page-10-0"></span>randhealth 11

#### Examples

summary(patentsrd)

#### randhealth *Health expenditures and insurance plans*

#### Description

Data from the RAND Health Insurance Experiment. The data comes from Deb and Trivedi (2002). It includes variables on the number of contacts with a medical doctor, medical expenditures, demographics, health status, and insurance status. Cameron and Trivedi (2005).

#### Usage

randhealth

#### Format

A data frame with 20,190 observations and 45 variables:

plan health insurance plan number

site one of six sites where experiment was conducted

coins medical coinsurance

tookphys took baseline physical

year study year

zper person id, leading digit is sit

**black** = 1 if race of household head is black

income income based on annual income

xage age that year

**female**  $= 1$  if person is female

educdec years of schooling of decision maker

time time eligible during the year

outpdol outpatient exp. excl. ment and

drugdol drugs purchased, outpatient

suppdol supplies purchased, outpatient

mentdol psychotherapy exp., outpatient

inpdol inpatient exp., facilities and md

meddol annual medical expenditures in constant dollars, excluding dental and outpatient mental

totadm number of hospital admissions

inpmis missing any inpatient charges

mentvis number psychotehrapy visits

mdvis number face-to-face md visits notmdvis number face-to-face, not md visits num family size mhi mental health index, baseline disea number of chronic diseases **physlm**  $= 1$  if person has physical limitation ghindx general health index, baseline mdeoff maximum expenditure offer pioff participation incentive child  $= 1$  if age is less than 18 fchild  $= 1$  if female child lfam log of family size lpi log of annual participation incentive payment or 0 if no payment  $\mathbf{i} \mathbf{d} \mathbf{p} = 1$  if individual deductible plan logc  $log(coinsurance + 1)$  where coinsurance rate is 0 to 100 **fmde**  $log(max(medical deductible expenditure))$  if  $idp=1$  and  $mde>1$ , 0 otherwise hlthg  $= 1$  if self-rated health is good **hlthf**  $= 1$  if self-rated health is fair  $h$ lth $p = 1$  if self-rated health is poor, (omitted is excellent) xghindx ghi with imputation linc log of annual family income, usd lnum log of family size lnmeddol log of medical expenditures given meddol > 0; missing otherwise **binexp** = 1 if medical expenditures  $> 0$ 

#### Section in Text

16.6 Selection Models, pp. 553-6, 565 20.3 Count Example: Contacts with Medical Doctor, p.671

#### Source

<http://cameron.econ.ucdavis.edu/mmabook/mmadata.html>

#### **References**

Cameron, A. and Trivedi, P. (2005), "Microeconometrics: Methods and Applications," Cambridge University Press, New York.

Deb, P. and Trivedi, P.K. (2002), "The Structure of Demand for Health Care: Latent Class versus Two-Part Models," Journal of Health Economics, 21, 601-625.

RAND Corporation. "RAND's Health Insurance Experiment ." https://www.rand.org/health-care/projects/hie.html

#### Examples

summary(randhealth)

#### <span id="page-12-0"></span>**Description**

Data from the National Longitudinal Survey of Young Men. Cohort includes 3,010 males aged 24 to 34 years old in 1976, who were ages 14-24 when first interviewed in 1966. Cameron and Trivedi (2005)

#### Usage

schooling

#### Format

A data frame with 5226 observations and 101 variables:

id identification code **black** = 1 if black race **imigrnt**  $= 1$  if born in the US hhead person lived with at age 14 (in 1966)  $mag_14 = 1$  if magazines available at age 14 **news\_14** = 1 if newspapers available at age 14  $\text{lib}\_14 = 1$  if library card available at age 14 num\_sib total number of siblings fgrade highest grade completed by father (1966) mgrade highest grade completed by mother (1966) iq IQ score in 1968 bdate date of birth gfill76 highest grade completed 1976, some values filled from prevs reports wt76 sampling weights 1976 grade76 highest grade completed in 1976 grade66 highest grade completed in 1966 age76 age in 1976 **age66** age in 1966 smsa76 current residence,  $= 1$  if lived in central city in 1976 smsa66 current residence,  $= 1$  if lived in central city in 1966 region census region in 1966  $\text{col4} = 1$  if there is a 4-year college nearby

 $\text{mcol4} = 1$  if male 4-year college nearby

14 schooling contract to the schooling schooling schooling schooling schooling schooling

col4pub = 1 if public 4-year college nearby south76 = 1 if lived in South in 1976 wage76 hourly wage in 1976, ln exp76 work experience in 1976, years calculated as  $(10 + age66)$  - grade76 - 6 expsq76 experience 1976 squared, exp76^2/100 agesq76 age squared (1976) reg1 region,  $= 1$  if lived in region NE reg2 region,  $= 1$  if lived in region MidAtl reg3 region,  $= 1$  if lived in region ENC reg4 region,  $= 1$  if lived in region WNC reg5 region,  $= 1$  if lived in region SA reg6 region,  $= 1$  if lived in region ESC reg7 region,  $= 1$  if lived in region WSC reg8 region,  $= 1$  if lived in region M reg9 region,  $= 1$  if lived in region P **momdad14**  $= 1$  if lived with both parents at age 14 sinmom14 = 1 if lived with mother only at age  $14$ nodaded = 1 if father has no formal education nomomed = 1 if mother has no formal education daded mean grade level of father momed mean grade level of mother famed father's and mother's education **famed1** = 1 if mgrade> 12 & fgrade> 12 famed2 = 1 if mgrade $>=$ 12 & fgrade $>=$ 12 famed3 = 1 if mgrade==12 & fgrade==12 famed4 = 1 if mgrade $>=$  12 & fgrade==-1  $famed5 = 1$  if fgrade $>= 12$ **famed6** = 1 if mgrade $>=$  12 & fgrade $>=$  1  $famed7 = 1$  if mgrade $>=9$  & fgrade $>=9$ **famed8** = 1 if mgrade> -1 & fgrade> -1  $famed9 = 1$  if famed not in range 1-8  $int76 = 1$  if wt76 not missing  $age1415 = 1$  if in age group 14-15  $age1617 = 1$  if in age group 16-17  $age1819 = 1$  if in age group 18-19  $age2021 = 1$  if in age group 20-21  $age2224 = 1$  if in age group 22-24

```
cage1415 = 1 if in age group 14-15 and lived near college
cage1617 = 1 = 1 if in age group 16-17 and lived near college
cage1819 = 1 if in age group 18-19 and lived near college
cage2021 = 1 if in age group 20-21 and lived near college
cage2224 = 1 if in age group 22-24 and lived near college
cage66 age in 1966 and lived near college
a1 = 1 if age in 1966 is 14
a2 = 1 if age in 1966 is 15
a3 = 1 if age in 1966 is 16
a4 = 1 if age in 1966 is 17
a5 = 1 if age in 1966 is 18
a6 = 1 if age in 1966 is 19
a7 = 1 if age in 1966 is 20
a8 = 1 if age in 1966 is 21
a9 = 1 if age in 1966 is 22
a10 = 1 if age in 1966 is 23
a11 = 1 if age in 1966 is 24
ca1 = 1 if did not live near college in 1966
ca2 = 1 if lived near college and age in 1966 = 14ca3 = 1 if lived near college and age in 1966 = 15ca4 = 1 if lived near college and age in 1966 = 16ca5 = 1 if lived near college and age in 1966 = 17ca6 = 1 if lived near college and age in 1966 = 18ca7 = 1 if lived near college and age in 1966 = 19ca8 = 1 if lived near college and age in 1966 = 20ca9 = 1 if lived near college and age in 1966 = 21ca10 = 1 if lived near college and age in 1966 = 22ca11 = 1 if lived near college and age in 1966 = 23ca12 = 1 if lived near college and age in 1966 = 24g25 grade level when 25 years old
g25i = 1 if =g25 and intrvwed in year used for determining g25
intmo66 interview month in 1966, used to identify cases incl by Card
nlsflt flag to identify if the case was used by Card
nsib number of siblings
ns1 = 1 if the person has no siblings
\textbf{ns2} = 1 if number of siblings is 2
\text{ns3} = 1 if number of siblings is 3
ns4 = 1 if number of siblings is 4
\textbf{n}s5 = 1 if number of siblings is 6
\textbf{n}s\textbf{6} = 1 if number of siblings is 9
ns7 = 1 if number of siblings is 18
```
<span id="page-15-0"></span>4.9.6 Instrumental Variables Application, pp. 110-2

#### Source

<http://cameron.econ.ucdavis.edu/mmabook/mmadata.html>

#### References

Cameron, A. and Trivedi, P. (2005), "Microeconometrics: Methods and Applications," Cambridge University Press, New York.

Card, D. (1995), "Using Geographic Variation in College Proximity to Estimate the Returns to Schooling", in Aspects of Labor Market Behavior: Essays in Honor of John Vanderkamp, eds. L.N. Christofides et al., Toronto: University of Toronto Press, pp.201-221.

Kling, J.R. (2001) "Interpreting Instrumental Variables Estimates of the Return to Schooling," Journal of Business and Economic Statistics, 19, 358-364.

<https://www.nlsinfo.org/content/cohorts/older-and-young-men>

#### Examples

summary(schooling)

strikes *Strikes duration*

#### **Description**

Data set on 566 contract strikes in U.S. manufacturing for the period 1968-76. The data has been used by Kennan (1985), Jaggia (1991), and others, and was originally published by the U.S. Department of Labor. Cameron and Trivedi (2005).

#### Usage

strikes

#### Format

A data frame with 566 observations and 2 variables:

dur duration of the strike, number of days from the start of the strike.

gdp measure of business cycle stage, deviation of monthly log industrial production in manufacturing.

#### Section in Text

17.2 Duration Models, pp. 574-5, 582

#### <span id="page-16-0"></span>vietnamlss and the set of the set of the set of the set of the set of the set of the set of the set of the set of the set of the set of the set of the set of the set of the set of the set of the set of the set of the set o

#### Source

<http://cameron.econ.ucdavis.edu/mmabook/mmadata.html>

#### References

Cameron, A. and Trivedi, P. (2005), "Microeconometrics: Methods and Applications," Cambridge University Press, New York.

Kennan, J. (1985), "The Duration of Contract strikes in U.S. Manufacturing," Journal of Econometrics, 28, 5-28.

Jaggia, S. (1991), "Specification Tests Based on the Heterogeneous Generalized Gamma Model of Duration: With an Application to Kennan's Strike Data," Journal of Applied Econometrics, 6, 169–180.

#### Examples

summary(strikes)

vietnamlss *Household medical expenditure*

#### Description

Data from the World Bank's 1997 Vietnam Living Standards Survey 1997-98 at the household level. Cameron and Trivedi (2005)

#### Usage

vietnamlss

#### Format

A data frame with 5999 observations and 9 variables:

sex gender of household head,  $1 = male$ ;  $2 = female$ 

age age of household head

educyr98 schooling year of household head

farm type of household,  $= 1$  if farm

urban98 = 1 if urban area, = 0 if rural area

hhsize household size

lhhexp1 household total expenditure, ln

lhhex12m household medical expenditure, ln

lnrlfood household food expenditure, ln

<span id="page-17-0"></span>4.6.4 Quantile Regression Example, pp. 88-90

#### Source

<http://cameron.econ.ucdavis.edu/mmabook/mmadata.html>

#### References

Cameron, A. and Trivedi, P. (2005), "Microeconometrics: Methods and Applications," Cambridge University Press, New York.

World Bank Living Standards Survey 1997-1998 Vietnam. [https://microdata.worldbank.org/](https://microdata.worldbank.org/index.php/catalog/2694) [index.php/catalog/2694](https://microdata.worldbank.org/index.php/catalog/2694)

#### Examples

summary(vietnamlss)

vietnam\_hh *Vietnam health care use (household level)*

#### Description

Data from the World Bank's Vietnam Living Standards Survey of 1997-1998 at the household level. Sample extract by Cameron and Trivedi (2005).

#### Usage

vietnam\_hh

#### Format

A data frame with 5999 observations and 8 variables:

 $sex = 1$  if head of household is female

age age of head of household

educ Highest education obtained by head of household

 $farm = 1$  for agricultural household

hhsize household size

commune commune code

lnhhexp total household expenditure, ln

lnexp12m household healthcare expenditure in the past 12 months, ln

#### Section in Text

24.7 Clustering Example: Vietnam Health Care Use, pp 848-53

#### <span id="page-18-0"></span>vietnam\_ind 19

#### Source

<http://cameron.econ.ucdavis.edu/mmabook/mmadata.html>

#### References

Cameron, A. and Trivedi, P. (2005), "Microeconometrics: Methods and Applications," Cambridge University Press, New York.

World Bank Living Standards Survey 1997-1998 Vietnam. [https://microdata.worldbank.org/](https://microdata.worldbank.org/index.php/catalog/2694) [index.php/catalog/2694](https://microdata.worldbank.org/index.php/catalog/2694)

#### Examples

summary(vietnam\_hh)

vietnam\_ind *Vietnam health care use (individual level)*

#### Description

Data from the World Bank's Vietnam Living Standards Survey of 1997-1998 at the individual level. Sample extract by Cameron and Trivedi (2005).

#### Usage

vietnam\_ind

#### Format

A data frame with 27766 observations and 12 variables:

educ Completed diploma level

 $sex = 1$  if respondent is male

age age in years

 **for married person** 

illness number of illnesses experienced in past 12 months

injury = 1 if injured during survey period

illdays number of illness days

actdays number od days of limited activity

pharvis number of direct pharmacy visits

**insurance**  $= 1$  if respondent has health insurance coverage

lnhhexp total household expenditure, ln

commune commune code

Section

#### Source

<http://cameron.econ.ucdavis.edu/mmabook/mmadata.html>

#### References

Cameron, A. and Trivedi, P. (2005), "Microeconometrics: Methods and Applications," Cambridge University Press, New York.

World Bank Living Standards Survey 1997-1998 Vietnam. [https://microdata.worldbank.org/](https://microdata.worldbank.org/index.php/catalog/2694) [index.php/catalog/2694](https://microdata.worldbank.org/index.php/catalog/2694)

#### Examples

summary(vietnam\_ind)

# <span id="page-20-0"></span>Index

∗ datasets fishing, [2](#page-1-0) incpanel, [3](#page-2-0) jobless, [4](#page-3-0) laborpanel, [6](#page-5-0) laborpanelprec, [7](#page-6-0) nswproject, [8](#page-7-0) patentsrd, [9](#page-8-0) randhealth, [11](#page-10-0) schooling, [13](#page-12-0) strikes, [16](#page-15-0) vietnam\_hh, [18](#page-17-0) vietnam\_ind, [19](#page-18-0) vietnamlss, [17](#page-16-0) fishing, [2](#page-1-0) incpanel, [3](#page-2-0) jobless, [4](#page-3-0) laborpanel, [6](#page-5-0) laborpanelprec, [7](#page-6-0) nswproject, [8](#page-7-0) patentsrd, [9](#page-8-0) randhealth, [11](#page-10-0) schooling, [13](#page-12-0) strikes, [16](#page-15-0) vietnam\_hh, [18](#page-17-0) vietnam\_ind, [19](#page-18-0) vietnamlss, [17](#page-16-0)